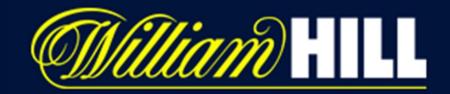

## Native Bottom Tab bar

A native experience

By Aaron Norman – Lead product designer

28th August 2021

## **The Problem**

The current Tab bars on native could be changed to give the users a better user experience and navigational path.

On Apps the tab bar should be at the top of a hierarchal path and not show sub categoies

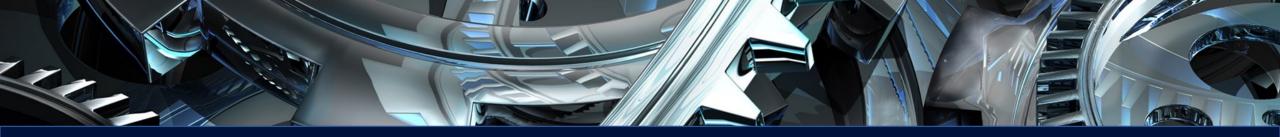

# Guidelines

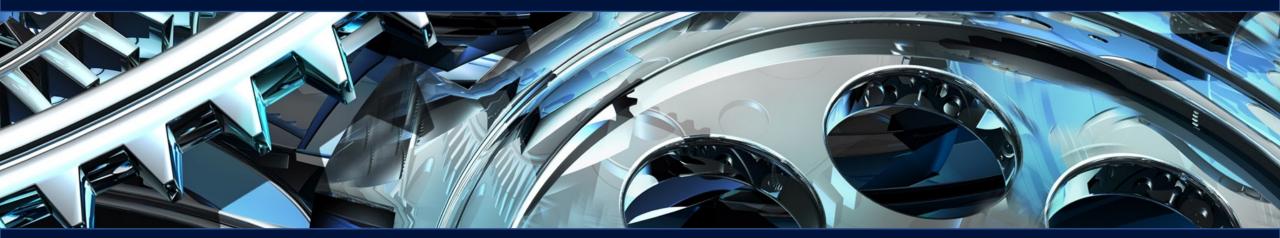

# **Apple Guidelines (HIG)**

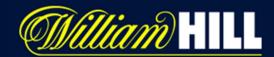

## IOS Tab bar guidelines

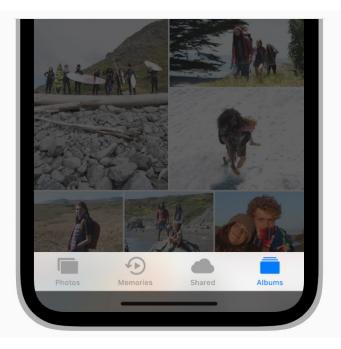

- Use a tab bar to organize information at the app level
- Use a tab bar strictly for navigation.
- Don't remove or disable a tab when its function is unavailable
- Always switch contexts in the attached view
- Make sure tab bar glyphs are visually consistent and balanced

#### **Resource**

https://developer.apple.com/design/human-interface-guidelines/ios/bars/tabbars/

## Material Design (Android)

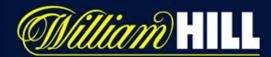

## Tab bar guidelines

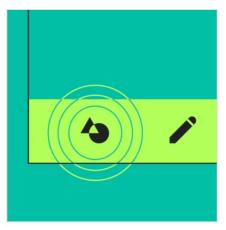

| 4          | 4 |  |
|------------|---|--|
| <b>4</b> 3 |   |  |
|            |   |  |

#### Ergonomic

The bottom navigation bar is easy to reach on a handheld mobile device.

#### Consistent

When used, the bottom navigation bar appears at the bottom of every screen.

#### Related

Bottom navigation bar destinations should be of equal importance.

#### Should be used for:

- Top-level destinations that need to be accessible from anywhere in the app
- Three to five destinations
- Mobile or tablet only

#### Shouldn't be used for:

- Single tasks, such as viewing a single email
- User preferences or settings

#### **Resource**

https://material.io/components/bottom-navigation#anatomy

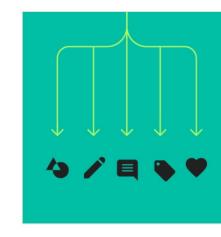

## **Apple Guidelines (HIG)**

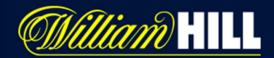

## IOS Use of web views guidelines

**Avoid using a web view to build a web browser.** Using a web view to let people briefly access a website without leaving the context of your app is fine, but Safari is the primary way people browse the web on iOS. Attempting to replicate the functionality of Safari in your app is unnecessary and discouraged.

## Current Rejection problems 31/08/2021

#### **Resource**

https://developer.apple.com /design/human-interfaceguidelines/ios/views/webviews/

#### Apple rejected the Sportsbook Italy iOS app with the following feedback:

"Your app provides a limited user experience as it is not sufficiently different from a mobile browsing experience. As such, the experience it provides is similar to the general experience of using Safari. Including iOS features such as push notifications, Core Location, and sharing do not provide a robust enough experience to be appropriate for the App Store."

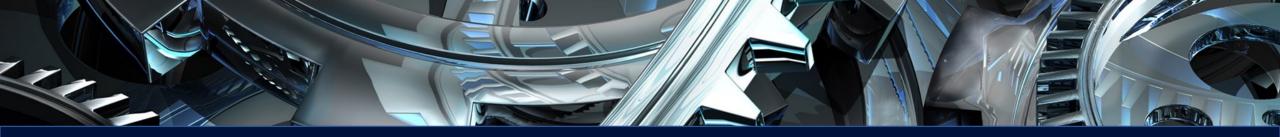

# **Current solution**

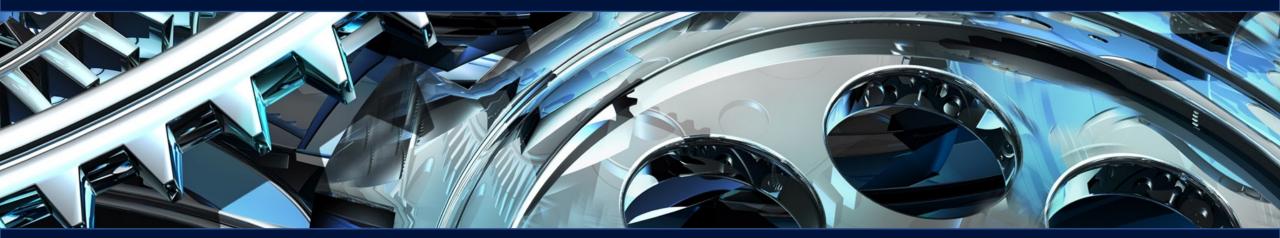

## **Current solution - IOS - Tab bar**

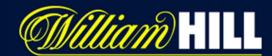

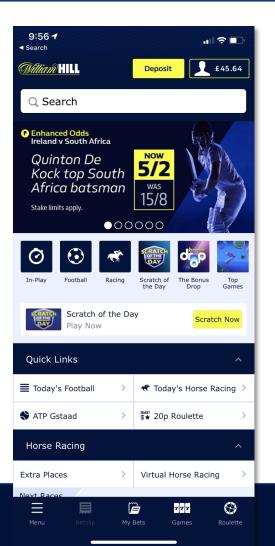

## **Sports - IOS**

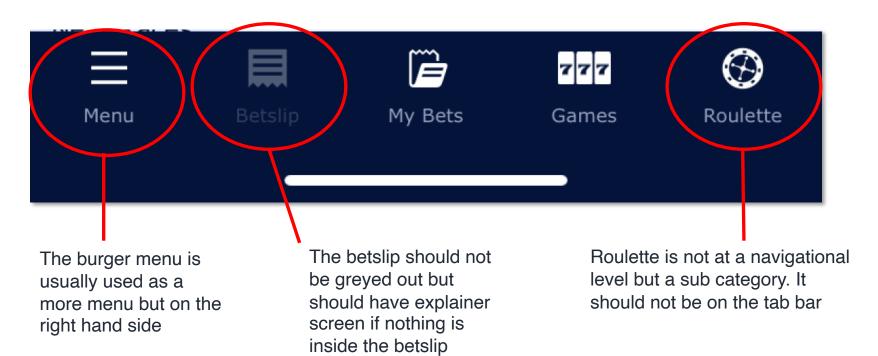

## **Current solution - IOS - Tab bar**

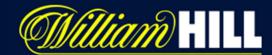

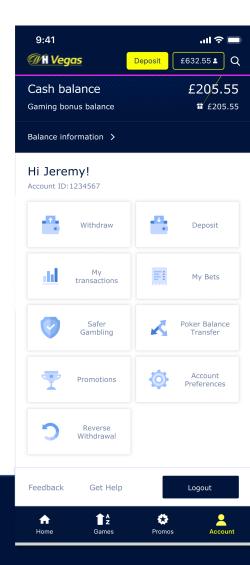

## Games - IOS

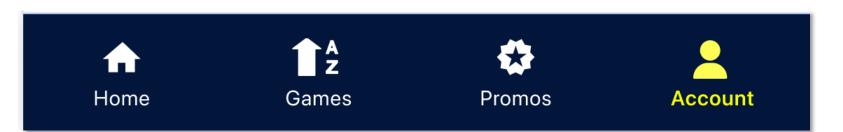

Seems Compliant and user friendly

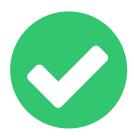

## **Current solution - Android - Tab bar**

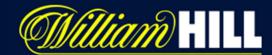

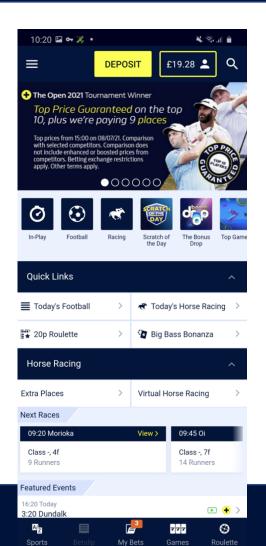

## **Sports Android**

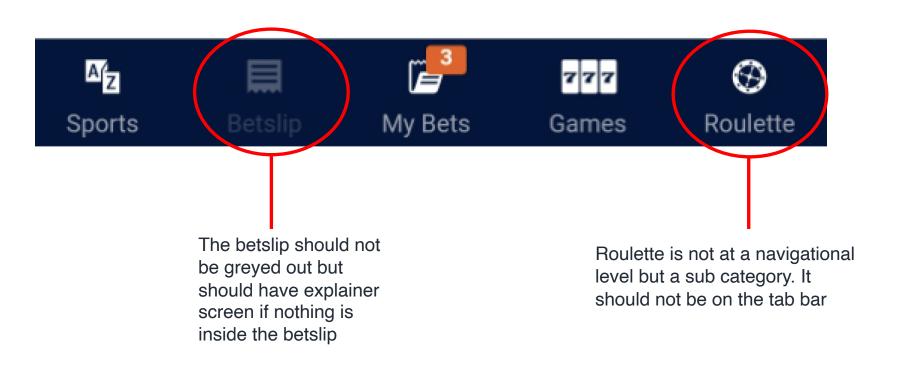

## **Current solution - Android - Tab bar**

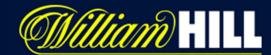

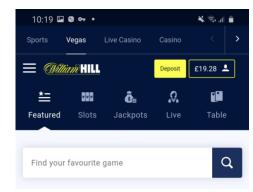

**Recently Played** 

Play again

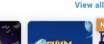

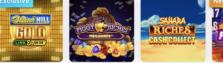

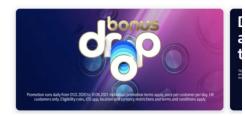

### **Games Android**

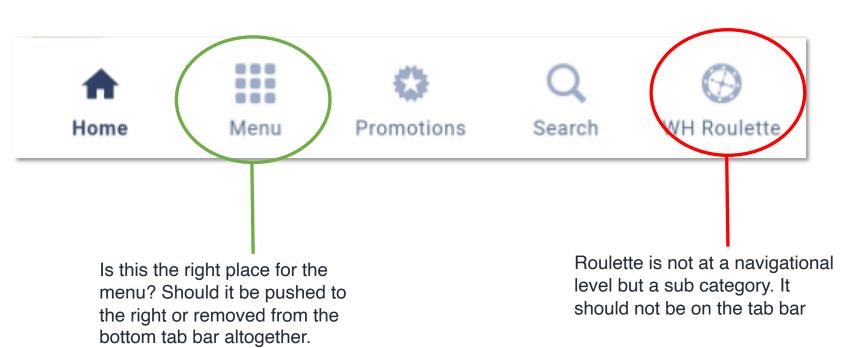

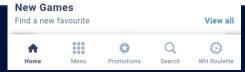

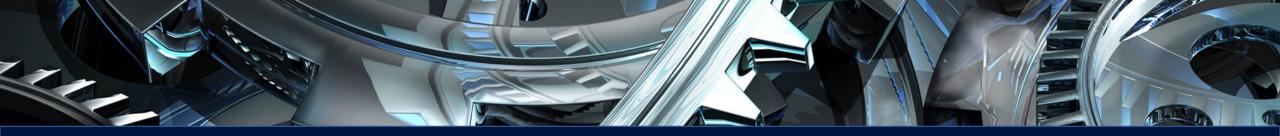

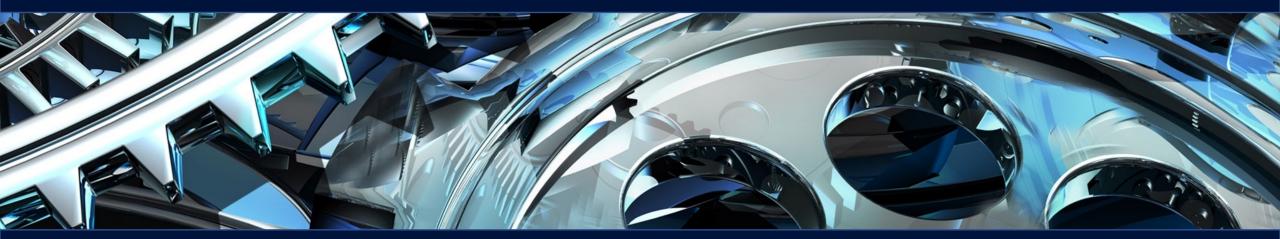

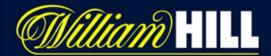

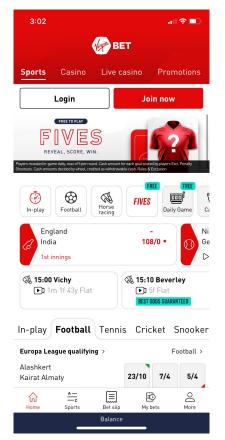

**Review:** 

Uses home as the default tab

Use top tab bar to separate content categories

| HIGHLIGHTS PROMOTIONS                                        | RESULTS                                                                         | ractional          | •       |  |  |
|--------------------------------------------------------------|---------------------------------------------------------------------------------|--------------------|---------|--|--|
| G O TI                                                       | DDS BOOST<br>I JOHNSTONE - I<br>ALATASARAY<br>R DRAW AND<br>EAMS TO SCO<br>2/10 | TO WIN             |         |  |  |
| RACING NEXT OFF                                              |                                                                                 |                    |         |  |  |
| 15:10 Beverley<br>5m 12s to post                             | 15:15 Gr<br>10m 12s                                                             | eyville<br>to post |         |  |  |
| POPULAR IN-PLAY                                              |                                                                                 |                    |         |  |  |
| FOOTBALL TENNIS B                                            | ASKETBALL RU                                                                    | GBY UNION          | SNOOKI  |  |  |
| Match Result 🗢                                               | Home                                                                            | Draw               | Away    |  |  |
| Alashkert<br>Kairat Almaty                                   | 23/10                                                                           | 9/5                | 6/5     |  |  |
| I 6:00 BST   Europa League - Qualification       205 markets |                                                                                 |                    |         |  |  |
| HJK Helsinki<br>Neftchi Baku PFC                             | 3/4                                                                             | 43/20              | 10/3    |  |  |
|                                                              | A A A A A A A A A A A A A A A A A A A                                           | ()<br>Sports       | Account |  |  |

🚓 POKERSTARS

S₹₽

۲

비 주 🗖

Ba A-Z

Tennis

3:04

ínì

Ö

**Review:** Has a name on each category no Home Uses top tab bar to categories content

| Soccer Racing Gre                        | <b>eyhounds</b> | Cricket | Golf                             | S)<br>Tennis |
|------------------------------------------|-----------------|---------|----------------------------------|--------------|
| 2nd Test                                 |                 | -       |                                  | LIVE 📢 🕅     |
| • 👚 England                              |                 |         |                                  |              |
| • 👚 India                                |                 | CINC    |                                  | 108/0        |
| England 5/1 Draw                         | 21/10           | India 8 | /11                              |              |
| Featured Matches                         |                 |         |                                  |              |
| 堂 Celtic<br>한 FK Jablonec<br>Today 19:45 |                 |         | 🚆 St Jo<br>👥 Galat<br>Today 19:0 |              |
|                                          |                 |         |                                  | X 2:         |
| In-Play                                  |                 |         |                                  | 8 Events >   |
| Soccer                                   |                 |         |                                  | 2            |
| FC Astana<br>KuPS Kuopio<br>48:49        |                 |         |                                  | 20/1         |
| Beijing Guoan<br>Changchun Yatai         | 1<br>1          | 3/1     | 8/11                             | 7/2          |
| £4.90 Sports                             | in-Play         | (<br>Му | Bets                             | Q<br>Search  |

bet365

3:05 -

#### **Review:**

al 🕆 🗖

Deposit 📿

Uses the Home tab as the balance and for featured sports content

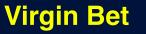

#### **Poker Stars**

**Bet 365** 

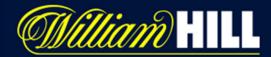

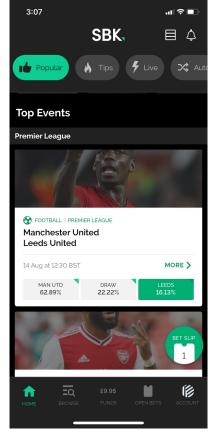

Review:

Has a home tab and filters between categories at the top

Could have sports and games at the top and only one home tab

Bet slip only comes up when you tap on a bet

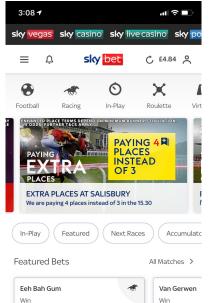

15.10 Beverley

sky be:

Add t

Review: Tab bar does not work properly as it pushes you out to different content outside the tab bar

Not the best example to use

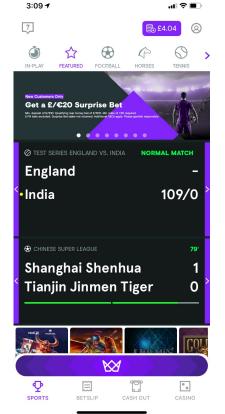

#### **Review:**

Categories in a great way as It separates the content with games and sports nicely

Although games could be integrated better

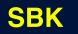

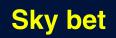

Check out our great tools to help you

0

15.10 Beverley

Add to Bet Slip @ 11/4

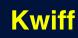

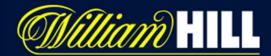

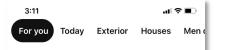

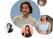

 Outdoor Lighting
 ...

 ● 90
 ...

**Review:** 

Tab bar is floating but not following the native suggestion guidelines and doesn't have any writing below on the tabs

Looks clean and simple to use

| 3:20              |                                            | <b>.</b> ∥?∎  |
|-------------------|--------------------------------------------|---------------|
|                   | ebay                                       | đ             |
| Q Search for      | anything                                   | ۵             |
| Saved             | Brand Out                                  | tlet 00 Categ |
|                   | o we can persona<br>eBay experience<br>r § |               |
| Celebrate s       | mall busines                               | ss power      |
| Back the independ | dent sellers power                         | ing us all.   |
| Shop now          |                                            |               |
| o .               |                                            |               |

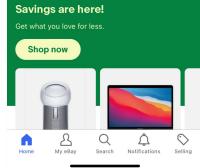

Review: Does a good job at categories the content and uses the home again to separate the content

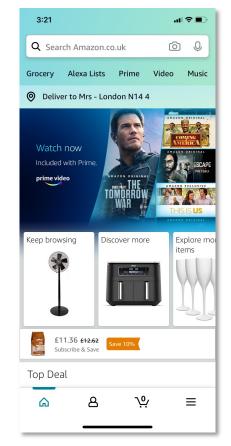

#### **Review:**

Has no writing on the tab bar to know what category you are on. Although goes into subsection nicely

#### Pinterest

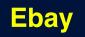

Amazon

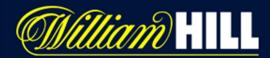

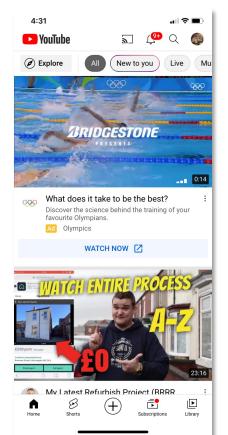

**Review:** 

Tab bar filters in a great way. Top navigation filters to sub categories well.

Scrolling content works well to show content

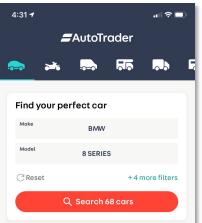

#### Recently viewed

| £53,765  |             | £107,000   | D            | £122,995    |
|----------|-------------|------------|--------------|-------------|
| BMW 8 Se | eries Gran  | Rolls-Roy  | ce Wraith    | Rolls-Royc  |
| Coupe 3. | 0 840i Gran | 6.6 V12 Au | uto 2dr EU5  | 6.6 V12 Aut |
| Recent   | ly added    |            |              |             |
| <b>•</b> | Q           | £          | $\heartsuit$ | 0           |
| Home     | Search      | Sell       | Saved        | Account     |
|          | _           |            | _            |             |

#### **Review:** Does a great job of searching and uses the tab bar more for function that filtering

← PP. Join Now • Login Q Search events, teams or tracks Most Popular Ō In-Play Horse Footha Racing More Fun and Games DROP ٢ ୶ ٢ 777 Beat the Drc Games Live Vegas Bingo Casino For You **Promotions** 🖗 Paddy's Rewards Club Wonder Wheel

4:33

#### Safer Gambling

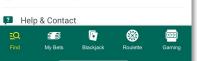

#### **Review:**

Defaults on the Find tab which is basically home.

If you press you go to home but no way to get back to home after

Same issues we have already with the tab bar

### You Tube

#### Auto trader

### Paddy Power

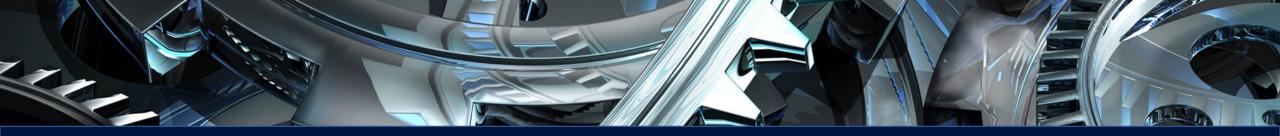

# **Design Solutioins**

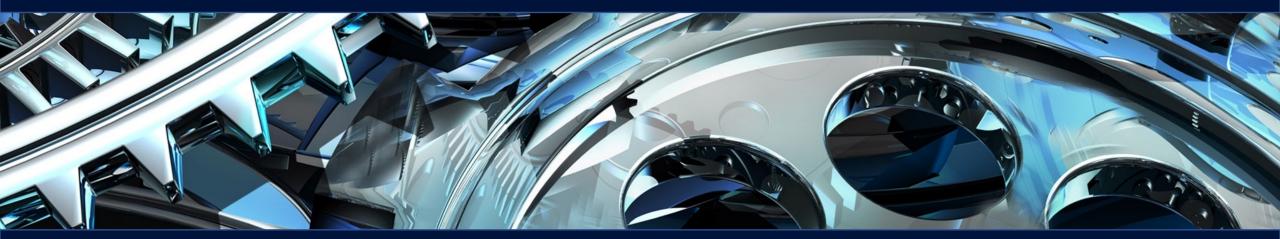

# What are our priorities

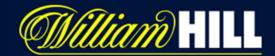

|                       | July       | /       | Jun        | e       | Ma         | y       | Apr        | il      | Mar        | ch      | Febru      | ary     |
|-----------------------|------------|---------|------------|---------|------------|---------|------------|---------|------------|---------|------------|---------|
|                       | Count      | Users   | Count      | Users   | Count      | Users   | Count      | Users   | Count      | Users   | Count      | Users   |
| My Bets Tab           | 17,735,718 | 325,938 | 21 331,503 | 334,923 | 26,605,139 | 305,918 | 31,671,887 | 406,894 | 34,281,918 | 350,943 | 21,669,543 | 257,505 |
| Menu Tab              | 6,653,216  | 351,057 | 8,031,697  | 361,131 | 8,249,710  | 329,364 | 9,405,358  | 423,384 | 9,940,120  | 373,920 | 6,369,695  | 268,693 |
| Betslip Tab           | 1,736,705  | 228,395 | 2,208,359  | 251,879 | 2,932,625  | 237,271 | 3,419,610  | 305,835 | 3,075,153  | 276,308 | 2,097,733  | 202,919 |
| Games Tab             | 1,309,181  | 165,919 | 1,271,502  | 168,719 | 1,243,455  | 156,990 | 1,310,310  | 192,690 | 1,305,763  | 172,858 | 798,968    | 119,796 |
| Roulette Tab          | 331,587    | 106,683 | 349,028    | 114,185 | 335,326    | 100,693 | 396,848    | 129,300 | 391,007    | 118,602 | 238,623    | 77,326  |
| Rainbow Jackpots      | 1,832,380  | 55,831  |            |         |            |         |            |         |            |         |            |         |
| Reel King Mega        | 731,793    | 55,542  | 899,219    | 52,578  |            |         |            |         |            |         |            |         |
| Diamond Blitz         | 16,639     | 3,371   | 899,646    | 47,109  |            |         |            |         |            |         |            |         |
| Piggy Riches Megaways | 343,554    | 30,801  | 505,788    | 30,747  |            |         |            |         |            |         |            |         |
| Dynamite Riches       |            |         | 325,143    | 47,629  |            |         |            |         |            |         |            |         |
| World Darts Champ     |            |         |            |         | 276,740    | 46,214  |            |         |            |         |            |         |
| DOND Megaways         |            |         |            |         |            |         | 415,512    | 57,135  |            |         |            |         |

My Bets

Sports

Games Account

Deposit

Betslip

Menu

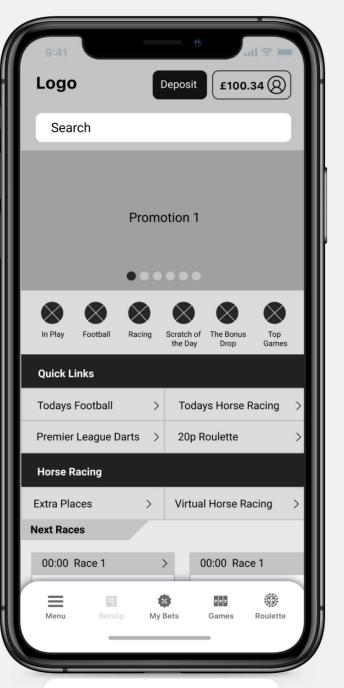

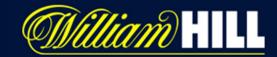

# **Current solution**

- 5 tabs
- Roulette is on tab bar
- No sports tab
- Bet slip is greyed out
- Minimize is through bet slip tab

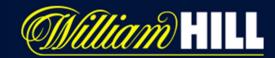

# Tab bar 1 - Concept

- 5 tabs
- Roulette Tab bar is removed
- New sports Tab
- Bet slip no longer greyed out and has a empty state
- Menu on the bottom right
- Bet slip the same as current solution

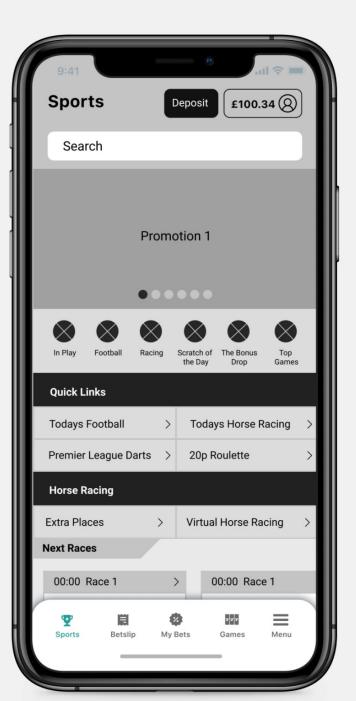

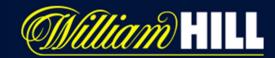

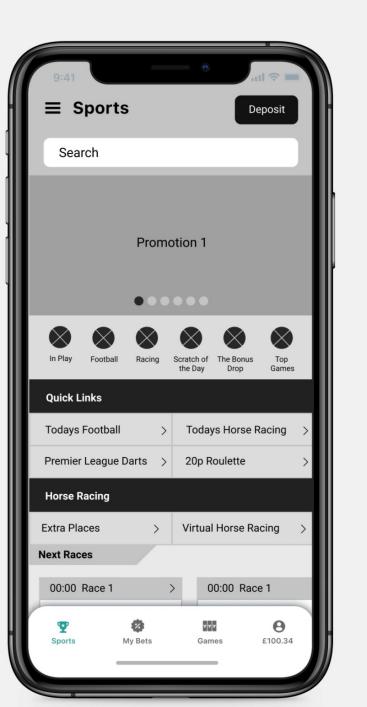

# Tab bar 2 - Concept

- 4 tabs
- Roulette Tab bar is removed
- New sports Tab
- Bet slip removed from tab bar
- Menu on the top left
- Bet slip the same as current solution
- Account on bottom right

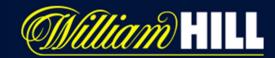

#### 1 2 -**9** £100.34 $\equiv$ Sports Deposit Search **Promotion 1** In Play Football Racing Scratch of The Bonus Тор the Day Drop Games **Quick Links Todays Football** Todays Horse Racing Premier League Darts > 20p Roulette Horse Racing Extra Places Virtual Horse Racing Next Races 00:00 Race 1 00:00 Race 1 $\mathbf{\nabla}$ 2 777 Sports My Bets Games

# Tab bar 3 - Concept

- 3 tabs
- Roulette Tab bar is removed
- New sports Tab
- Bet slip removed from tab bar
- Menu on the top left
- New Native betslip solution
- Account on top right

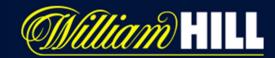

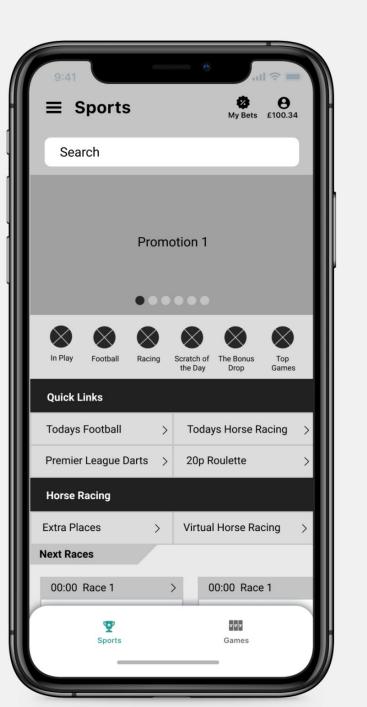

# Tab bar 4 - Concept

- 2 tabs
- Roulette Tab bar is removed
- New sports Tab
- Bet slip removed from tab bar
- Menu on the top left
- New Native betslip solution
- My bets on top right
- Account on top right

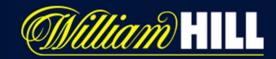

#### θ Sports Deposit £100.34 Promotion 1 $\bullet \bullet \bullet \bullet \bullet \bullet \bullet$ Football Racing Scratch of The Bonus Top the Day Drop Games **Quick Links Todays Football Todays Horse Racing** Premier League Darts > 20p Roulette Horse Racing Extra Places Virtual Horse Racing Next Races 00:00 Race 1 00:00 Race 1 Information about Information about race race EQ Sports My Bets Games Browse

# Tab bar 5 - Concept

- 4 tabs
- Roulette Tab bar is removed
- New sports Tab
- Bet slip removed from tab bar
- Menu removed (some menu content will be put into My account)
- New Native betslip solution
- Browse tab added. (Search added here)
- Search removed from Sports and games
- Account on top right

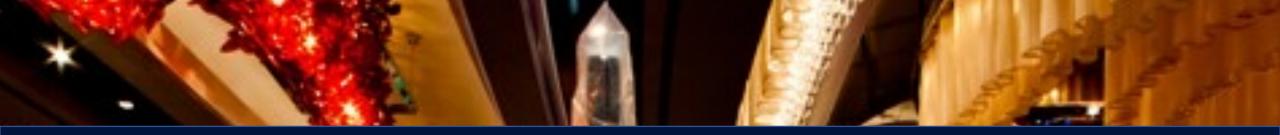

# User Testing

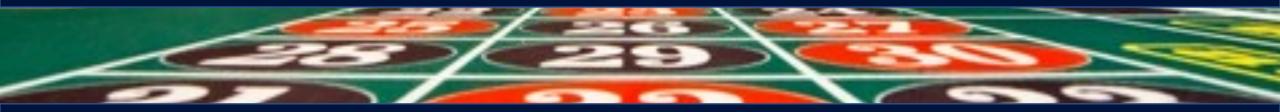

## **Testing Plan**

Each user will be shown 2 apps but in random order

- 1. Being the Current solution
- 2. Being one of the 5 solutions being created

5 users on each test

## **Testing criteria**

Ages 25-45 United Kingdom only IOS users Placed a bet on a sport or game Daily / Weekly users

Each user will be shown 2 apps but in random order

1. Being the Current solution

2. Being one of the 5 solutions being created

5 users on each test

## What was tested

- 1. Navigate to Todays Football
- 2. Place a bet on Malmo Ludogorets to draw
- 3. Now you have placed a bet where would you navigate to see it.
- 4. Where would you Navigate to find a Roulette game
- 5. Where would you navigate to find Games
- 6. Navigate to where you would find Sports
- 7. Where would you navigate to if you wanted to find out information about your account

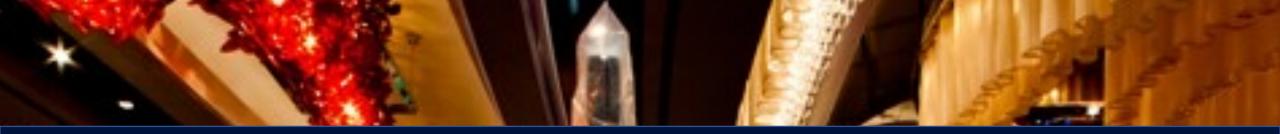

# Current VS Tabbar 1

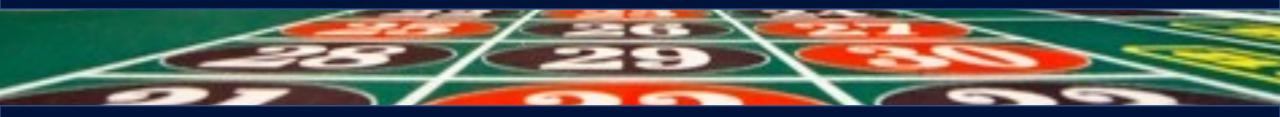

# Tab bar 1 - Concept

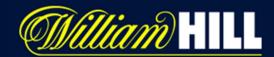

# YImage: Constraint of the second second

## **Observations**

- Sports tab made more sense to people
- Roulette is not needed on the tab bar if users go to games and see roulette there.

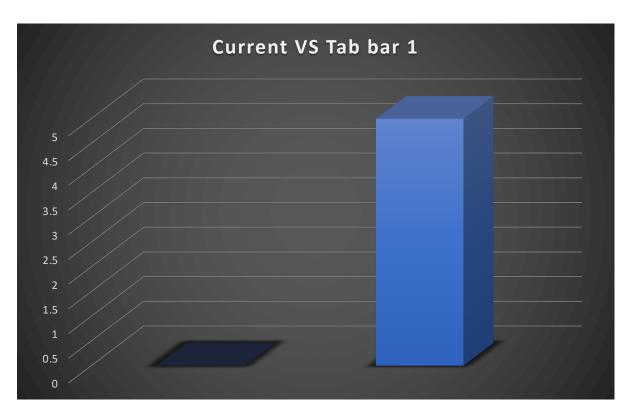

### Which app do you prefer?

# Tab bar 1 - Concept

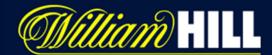

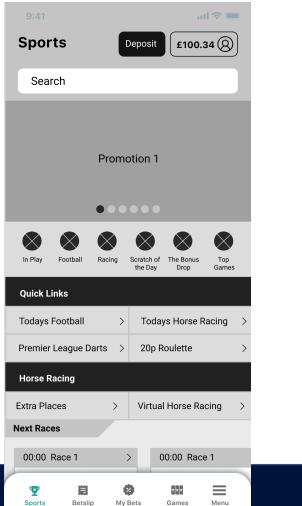

#### Hear it from the users

| <ul> <li>https://www.loveholidays.com/x</li> <li>Tab bar -</li> <li>C' ( cloud.protopie.io/p/31b69e37ed</li> </ul>      | ProtoPie Cloud X +                                                                                                    | 策☆) ¥ IQ 券 圆 (Update                                                            |
|----------------------------------------------------------------------------------------------------|----------------------------------------------------------------------------------------------------|---------------------------------------------------------------------------------|
| Apps 🔛 Candy stock - Go 😭 Profit Accumulato 😭 Fin                                                                       | t lines total 🔛 Upwork first line p 🔝 First line trial - Chi                                                                                                    | First line trial - Pal 👔 First line trial - Sy » 🔄 Reading Line                 |
| ProtoPie                                                                                                    | Tab bar - 1 🗘                                                                                                    | Step 32 of 33 () ? +1 • 05:08 * •                                               |
| Aaron Norman<br>This prototype was made with ProtoPle,<br>the interactive prototyping tool for all<br>digital products. | Cirus Ny Account                                                                                                    | What, if anything, do you think [fab bar - 1]<br>dose better than [fab bar 0] ? |
| El Cyeri In Prosti <sup>®</sup> le Payer for a better experience ~<br>Doemload Piel Share Pie                           | Carlo balances COD,04<br>Irran Sin Statures COD,04<br>Constructions COD,04<br>Constructions COD,04<br>Cod,04<br>Cod | Back Next Step                                                                  |
|                                                                                                    |                                                                                                    |                                                                                 |
| E.                                                                                                    | C Q C C S X1                                                                                                    | :<br>Stop sharing Hide                                                          |
|                                                                                                    | 🌸 🝙 🖬 📑 🖪 🎯 🔼 (                                                                                                    |                                                                                 |

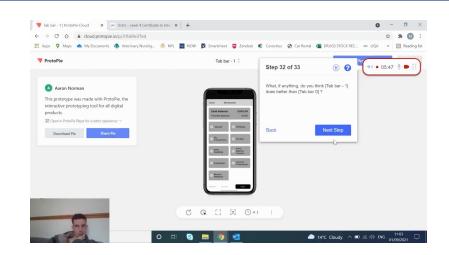

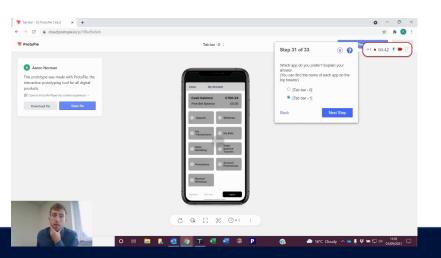

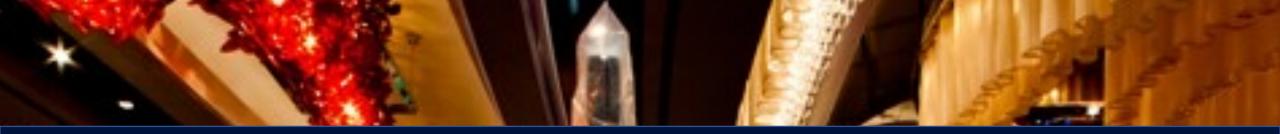

# Current VS Tab bar 2

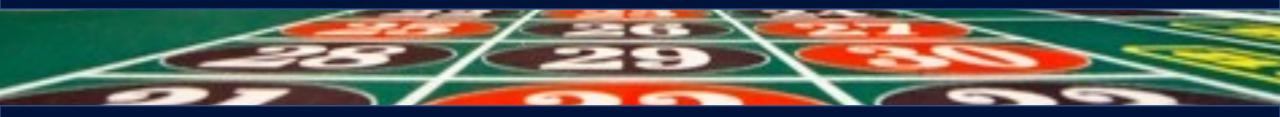

# Tab bar 2 - Concept

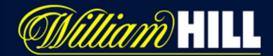

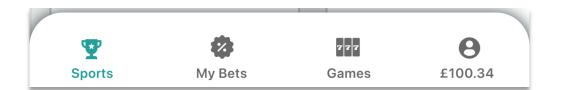

### **Observations**

- Users didn't miss the bet slip from the tab bar.
- Roulette being put on the tab bar was confusing to users. 2/5 user felt that space could be used for a favourites category rather than roulette as not everyone wants to play Roulette.

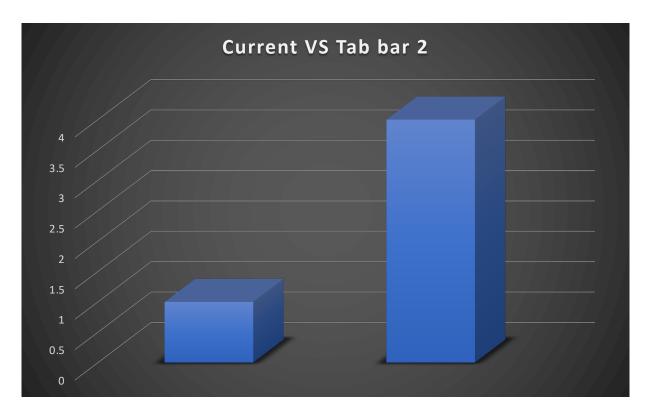

### Which app do you prefer?

## Tab bar 2 - Concept

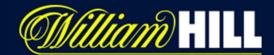

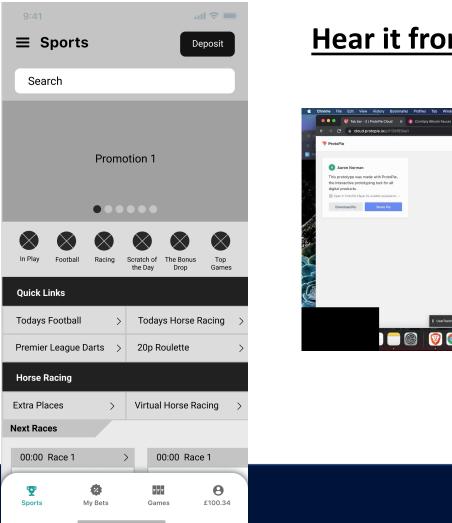

### Hear it from the users

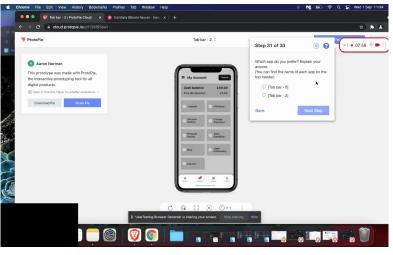

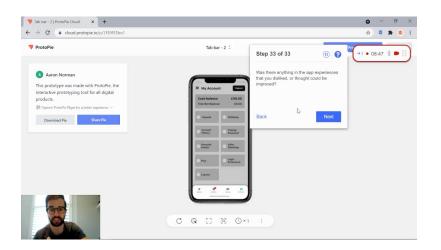

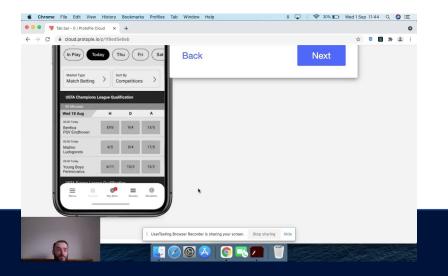

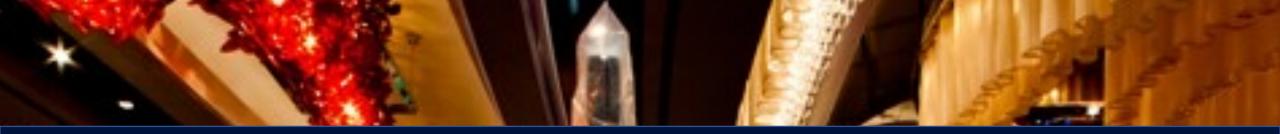

# Current VS Tab bar 3

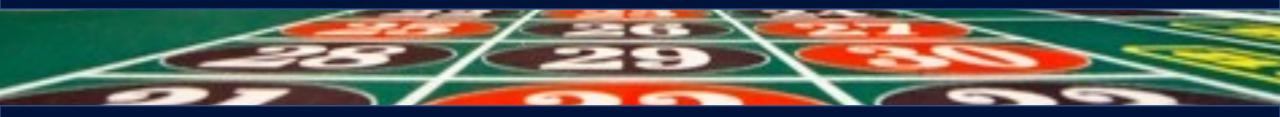

# Tab bar 3 - Concept

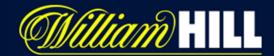

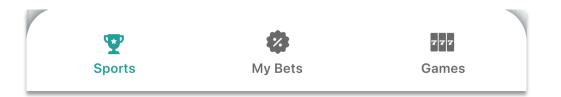

## **Observations**

- All users wanted a sports tab in tab bar.
- Wanted the profile to be bigger
- no one noticed that betslip was not on the tool bar.
- Betslip was liked more on Current solution
- User liked being able to see more content while adding.
- Navigation was better on tab bar 3

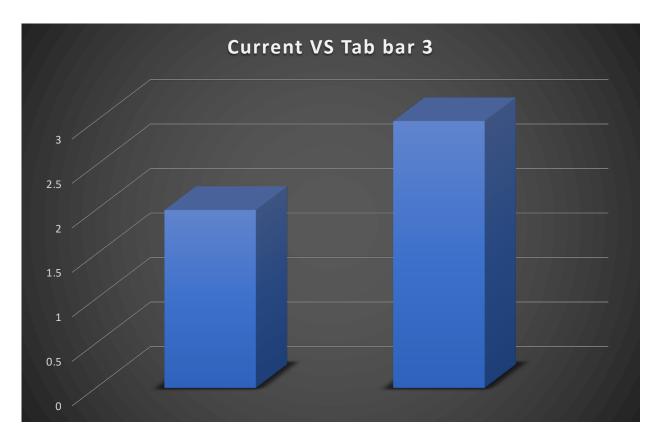

## Which app do you prefer?

## Tab bar 3 - Concept

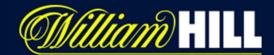

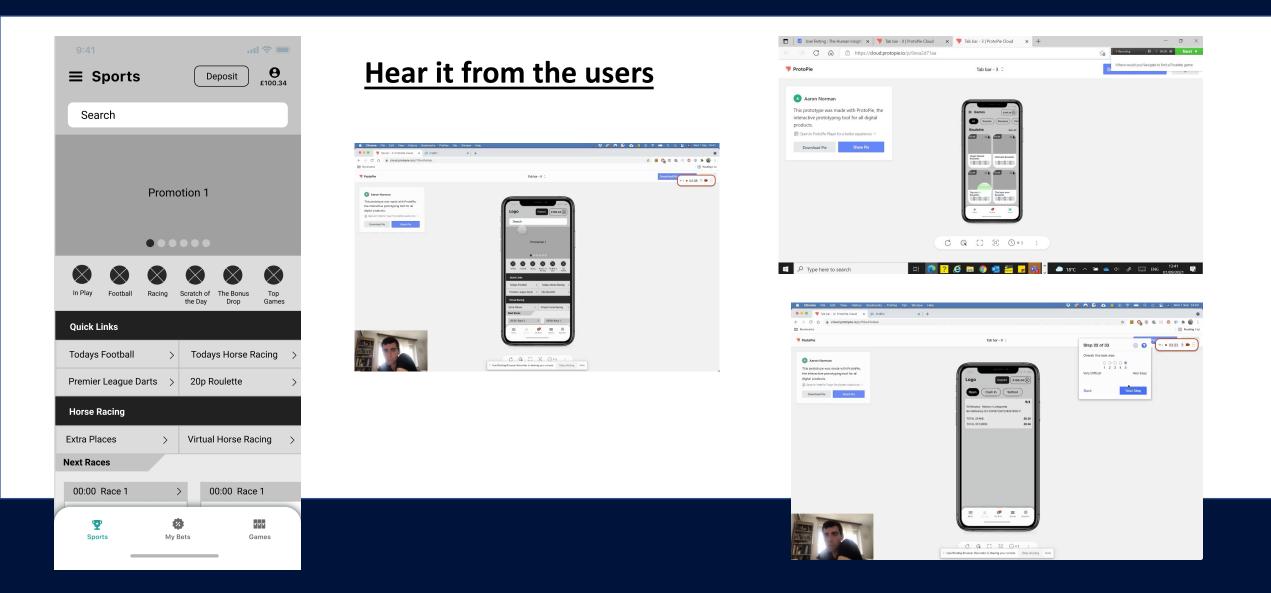

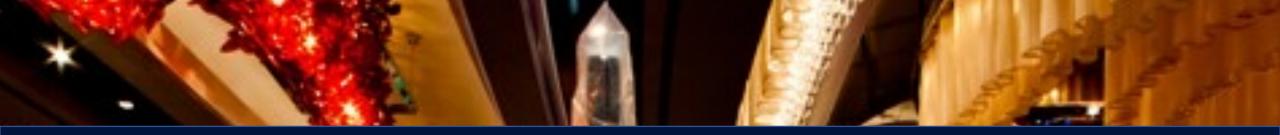

# Current VS Tabbar 4

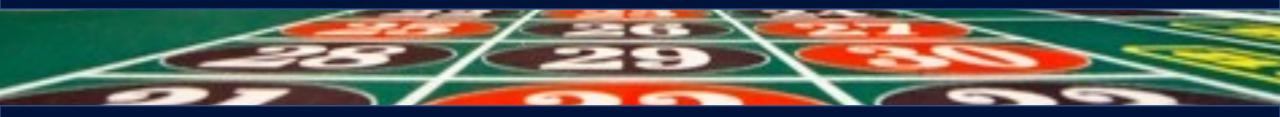

## Tab bar 4 - Concept

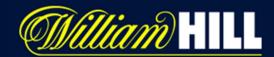

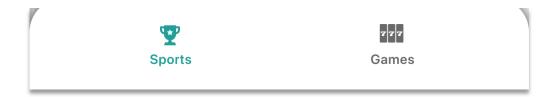

### **Observations**

- 2 users didn't place the bet they just put it into bet slip. (thinking they placed bet)
- With a lower amount of tabs it brings attention to the content more.
- Users preferred the bet slip on current solution.
   But liked the animation
- Users didn't miss the bet slip from the tab bar

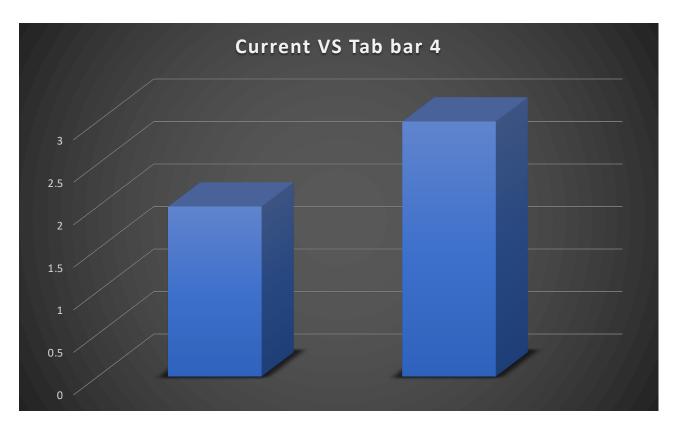

Which app do you prefer?

## Tab bar 4 - Concept

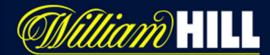

| 9:41<br>☰ Sports                                       |                                |        |
|--------------------------------------------------------|--------------------------------|--------|
| Search                                                 |                                |        |
| Promo                                                  | otion 1                        |        |
| In Play Kottal Racing                                  | Scratch of The Bonus Top Games |        |
| Quick Links Todays Football                            | Todays Horse Racing            |        |
| Todays Football     >       Premier League Darts     > | 20p Roulette                   | ><br>> |
| Horse Racing Extra Places                              | Virtual Horse Racing           | >      |
| Next Races                                             |                                |        |
| 00:00 Race 1                                           | > 00:00 Race 1                 | _      |
| Sports                                                 | rzr<br>Games                   |        |

### Hear it from the users

| Pay & Benefits - ESS ×                                                                                                    | X Tab bar - 4   ProtoPie Cloud X         | + • • • • ×                                                                                                    |
|----------------------------------------------------------------------------------------------------|------------------------------------------|----------------------------------------------------------------------------------------------------|
| - → C (a cloud.protopie.io/p/cd13563414<br>Apps ■ YouTube ③ myHR 🚼 Sheets 🙆 Rightmove                                                                                                    | 😃 User Testing 😵 Skip Hire Form 😵 Stores | 52 🛪 🔕 :<br>🖽 Reading list                                                                                                    |
| 🎔 ProtoPie                                                                                                    | Tab bar - 4 🗘                            | ₿å ◀II ŲII (⊙) <>                                                                                                    |
| Aron Norman      This prototype was made with ProtoFile, the interactive prototyping tool for all digital products.      @ Open in Audio Rays that batter operations →      Deverland Pile     Sever File |                                          | Step 31 of 33 ()<br>Which lags do you prefer? Esplain your<br>manual<br>(V) can find the manue of each ago on the<br>top header()<br>() [Tak bar - 0]<br>() [Tak bar - 0] |
|                                                                                                    | **0 2 3 9 5                              | Back Next Step                                                                                                    |

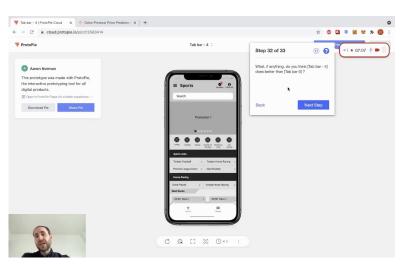

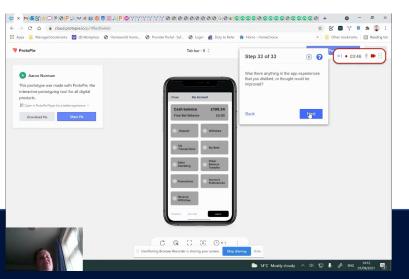

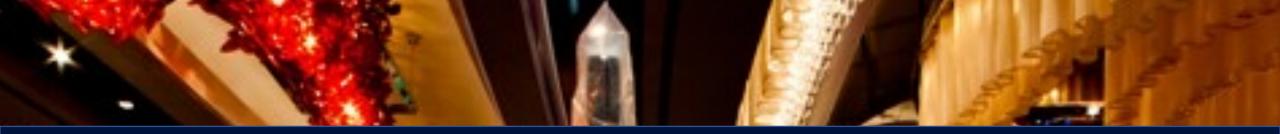

# Current VS Tabbar 5

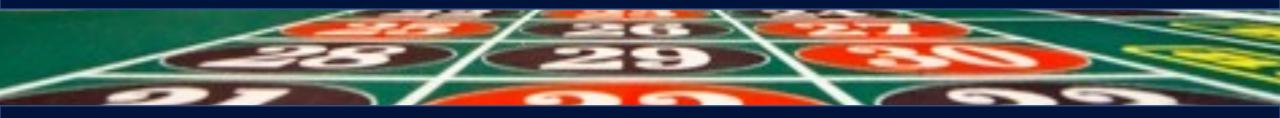

## Tab bar 5 - Concept

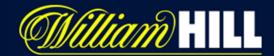

Sports My Bets Games Browse

### **Observations**

Likes the animated betting slip.

Account option could be bigger

preferred the bottom tab bar all around.

When using the Browse they found it very useful.

Didn't miss the betslip from the tab bar

Didn't miss the search bar either () but would need more investigating

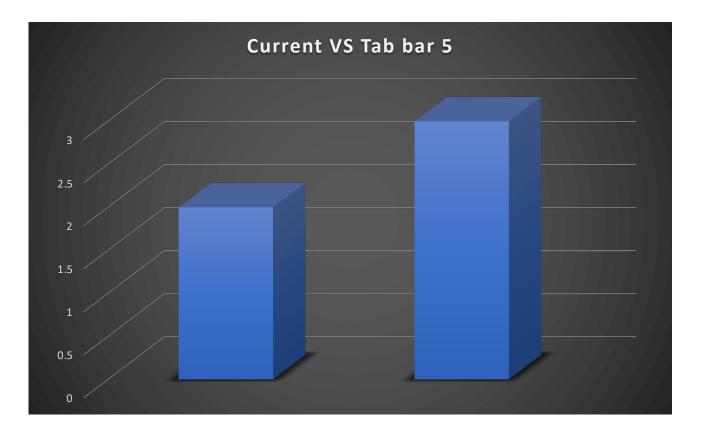

Which app do you prefer?

## Tab bar 5 - Concept

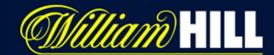

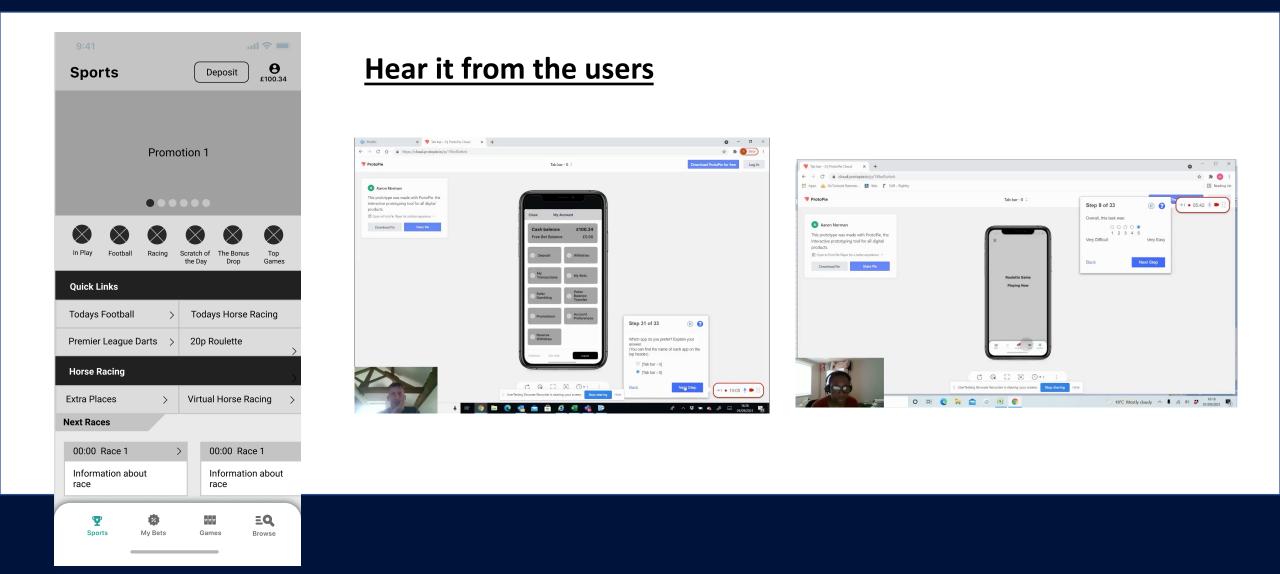

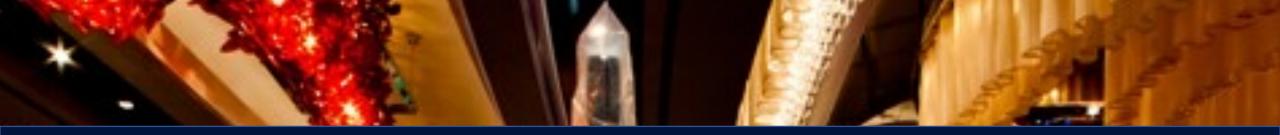

# **Test Summary**

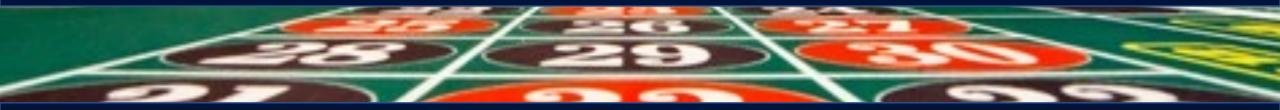

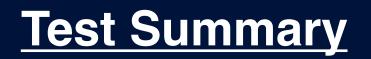

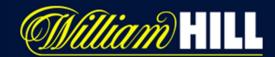

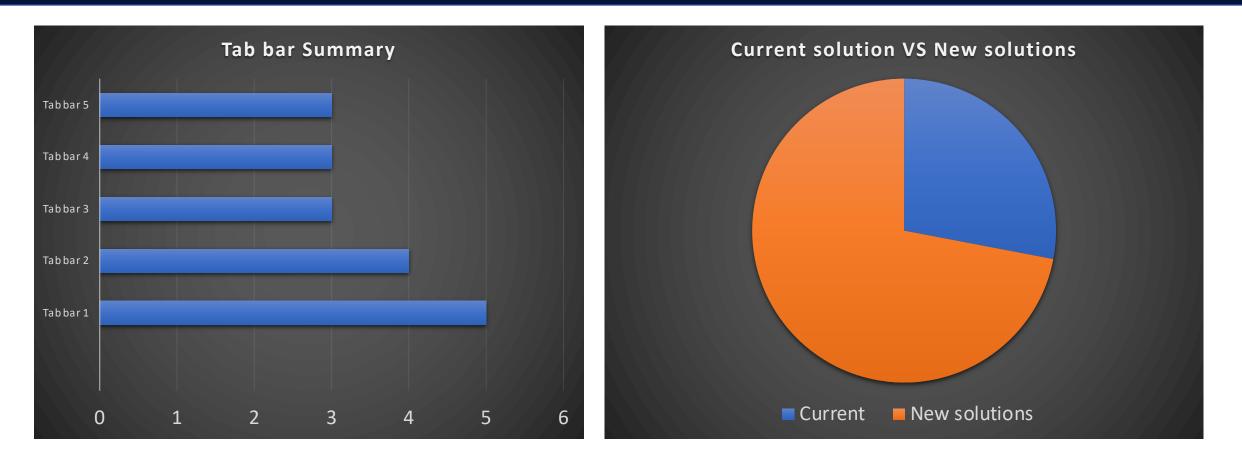

# Tab bar 1 – Tested the best out off all solutions

# All 5 solutions beat the current tab bar solution

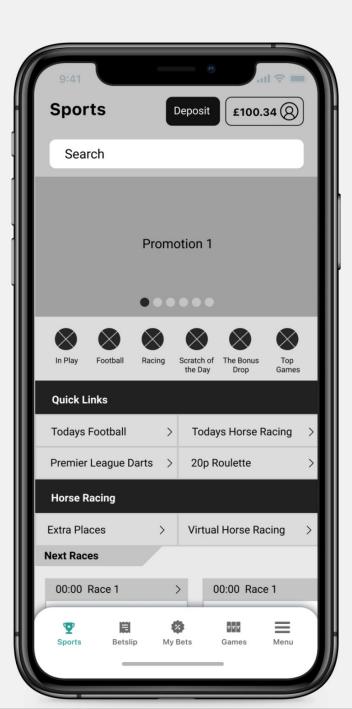

### **Winning solution**

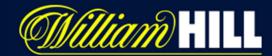

# **Observations**

When Betslip was removed from the tab bar 20/20 people did not notice it was gone and did not impact them placing a bet

The current Betslip solution is working fine

Sports Tab needs to be added

Section Headers helped the users

Participants found Roulette just as easy in the games section if it is pushed to the top

Users did not want to see roulette in the tab bar

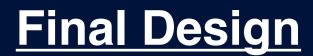

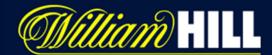

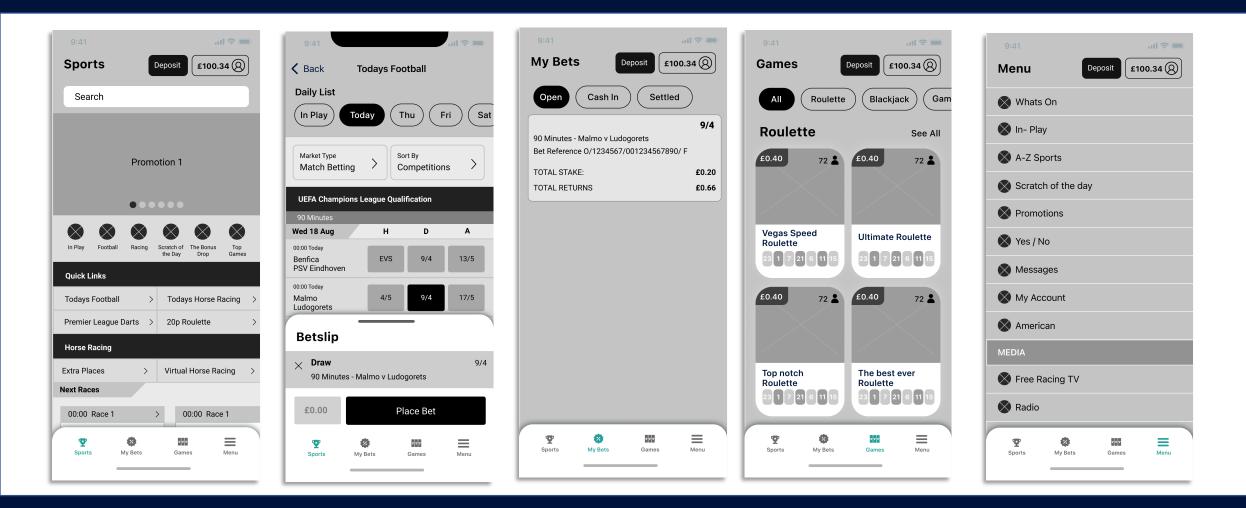

### The same as Tab bar 1 – but with no betslip in the tab bar

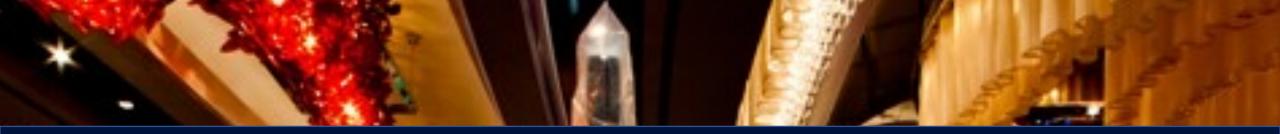

# New Floating betslip and tab bar

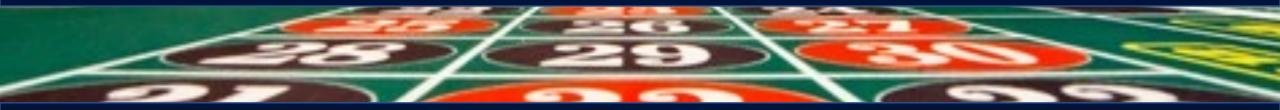

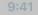

Logo

Deposit

.... 숙 🔲

£100.34 (8)

Extra Places

Next Races

### 

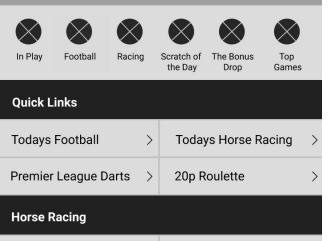

>

Virtual Horse Racing

# **Current UX**

- 5 tabs •
- Roulette is on tab bar •
- No sports tab ۲
- Bet slip is greyed out ۲
- Minimize is through bet slip tab

Villiam HILL

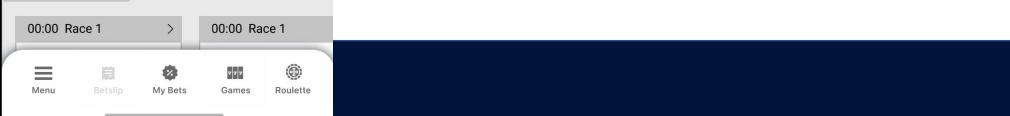

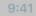

### Sports

£100.34 🛞

.... 숙 🔳

 $\equiv$ 

Menu

Q Search

Sports

My Bets

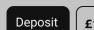

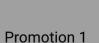

### 

| $\otimes$ $\otimes$ $\otimes$ |                                             |  |
|-------------------------------|---------------------------------------------|--|
| In Play Football Racing       | g Scratch of The Bonus T<br>the Day Drop Ga |  |
| Quick Links                   |                                             |  |
| Todays Football >             | Todays Horse Racing >                       |  |
| Premier League Darts >        | 20p Roulette >                              |  |
| Horse Racing                  |                                             |  |
| Extra Places >                | Virtual Horse Racing >                      |  |
| Next Races                    |                                             |  |
| 00:00 Race 1                  | > 00:00 Race 1                              |  |
|                               |                                             |  |

777

Games

# Tab bar 6 - Concept

- 4 tabs
- Roulette Tab bar is removed
- New sports Tab
- Bet slip removed from tab bar
- Menu to right
- New Native betslip solution floating action button •

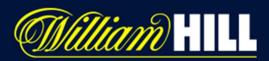

## Tab bar 6 - Concept

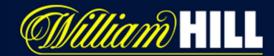

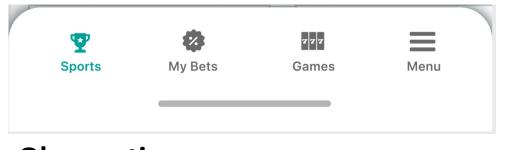

### **Observations**

"loved the floating button and found it very useful"

"preferred order of toolbar and was able to minimise betslip easier"

2 Users thought the X on the original betslip might minimise the betslip

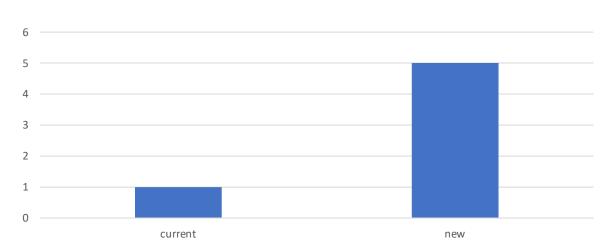

### Which app do you prefer?

Tested with 6 users

New: Managed to minimise on: 6 (All) Current: Managed to minimise on original 1

New Get to sports / home new: 6 (All) Current: 2

Notice betslip was gone from tab bar: 0

## Tab bar 6 - Concept

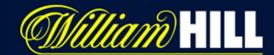

### Hear it from the users

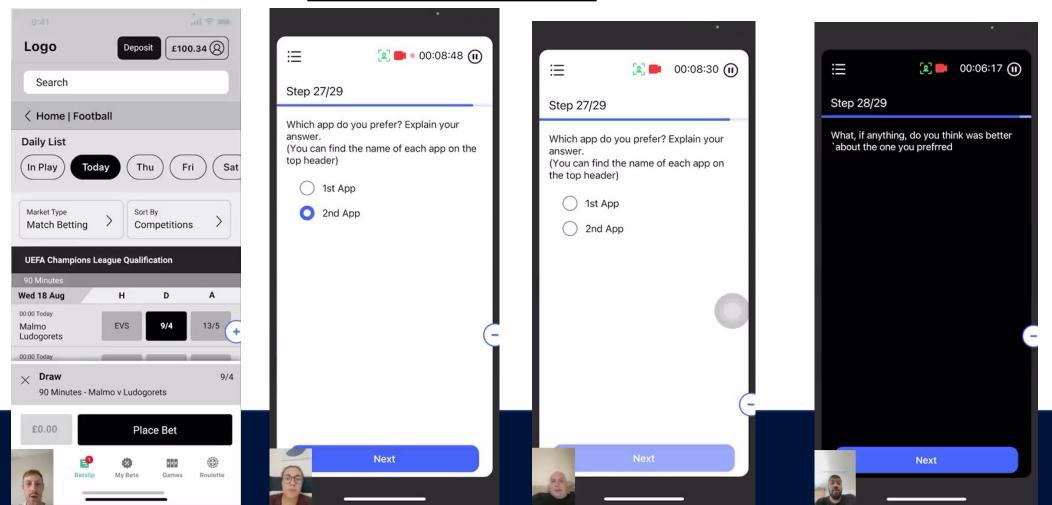

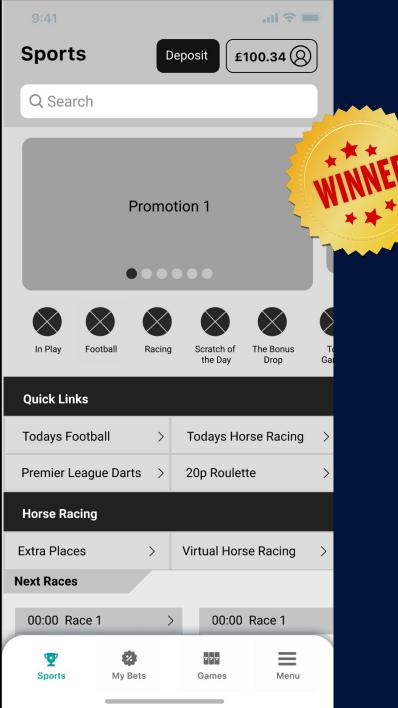

## **Winning solution**

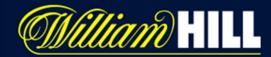

# **Observations**

When Betslip was removed from the tab bar 25/25 people did not notice it was gone and did not impact them placing a bet – (including previous tests)

People loved the new minimise betslip function

Sports Tab needs to be added

Section Headers helped the users

Participants found Roulette just as easy in the games section if it is pushed to the top

Users found the new tab order a lot more clearer and useful

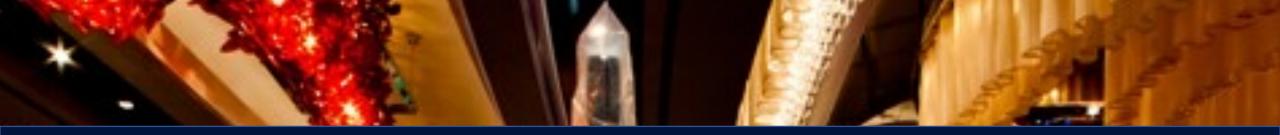

# **Any Questions**

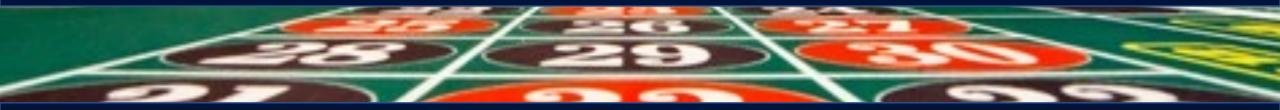